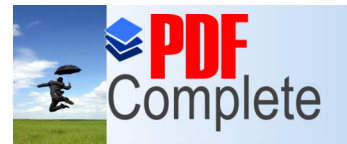

**Click Here to upgrade to Unlimited Pages and Expanded Features** 

# 업무개선 실적 및 성과 사례 FGIS활용실적 및 성과 사례

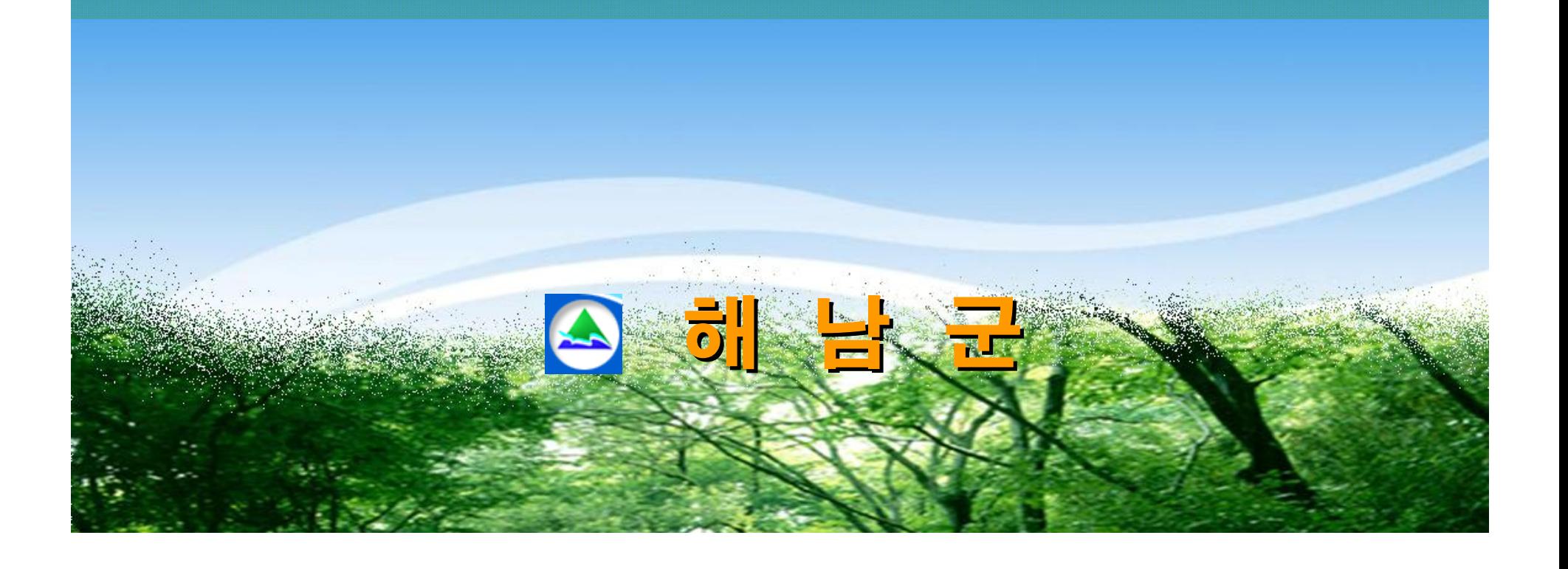

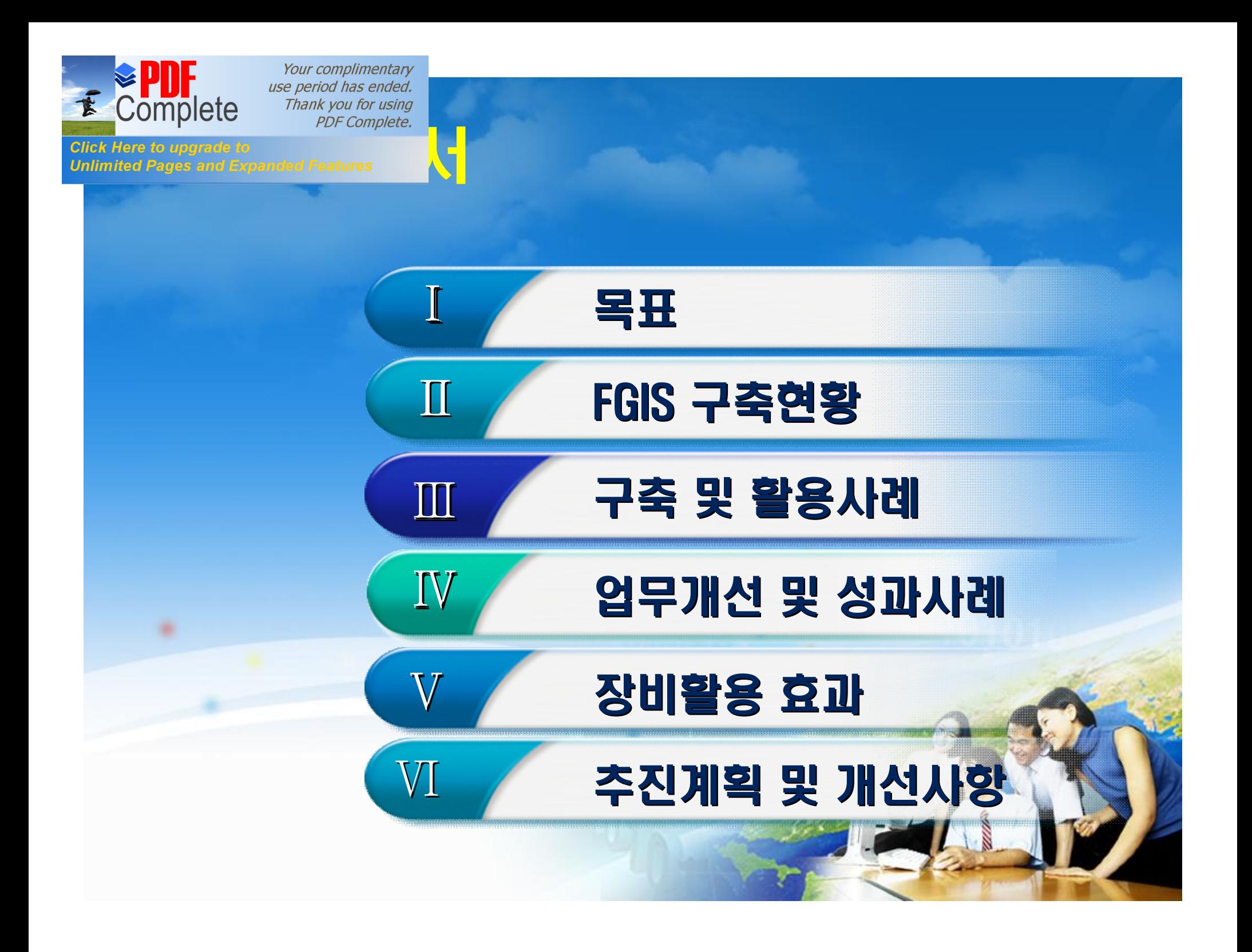

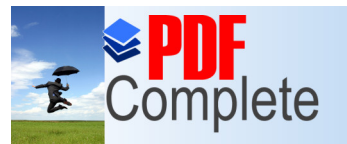

**Click Here to upgrade to Unlimited Pages and Exp** 

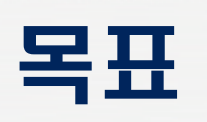

## 다양하고 방대한 양의 산림행정 및 자료관리로 DBMS화 산림행정의 투명성과 효율성 제고

#### 분야별 업무담당자들이 FGIS활용으로 업무개선과 성과

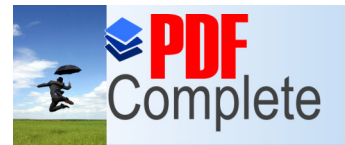

#### **Click Here to upgrade to Unlimited Pages and**

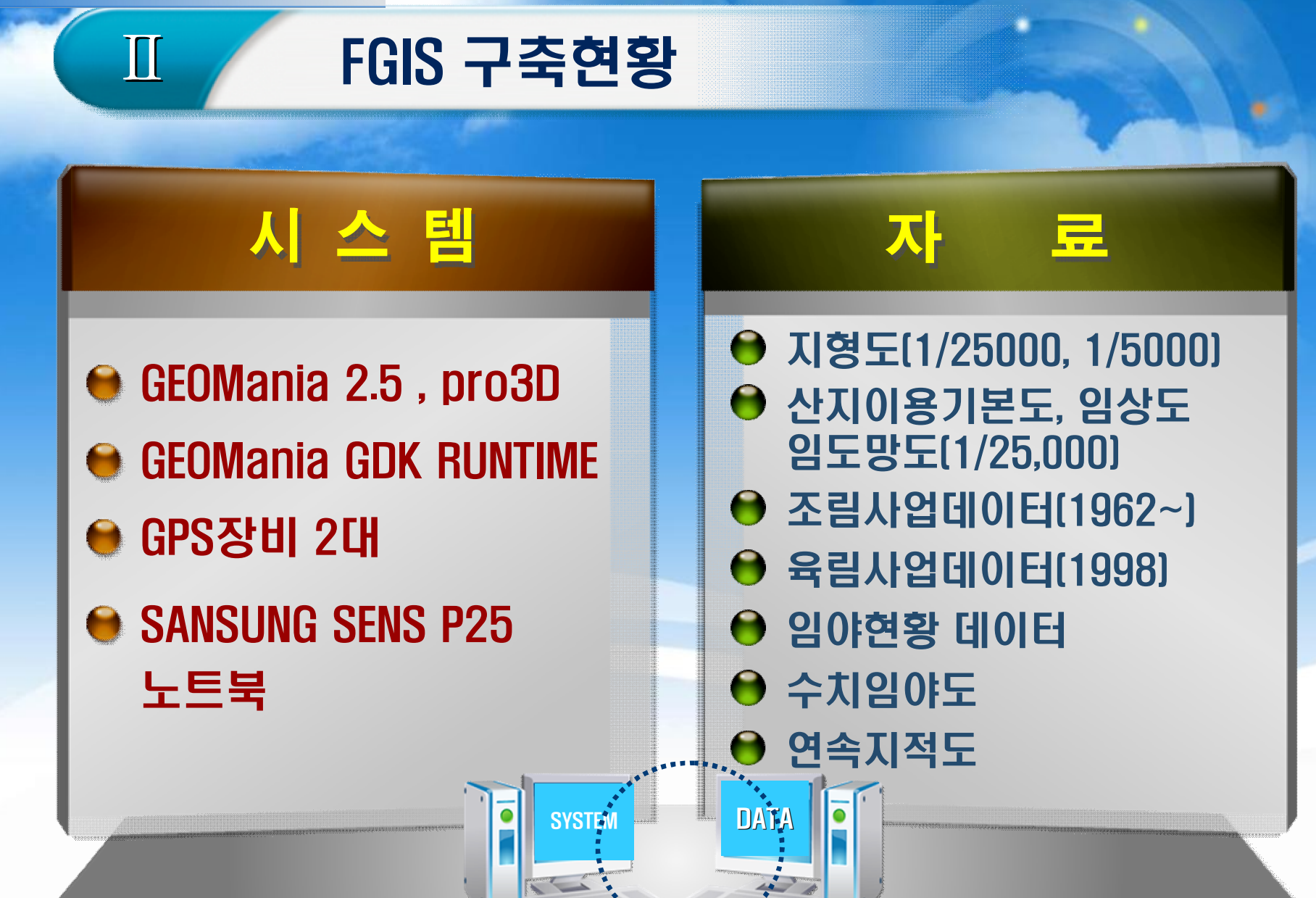

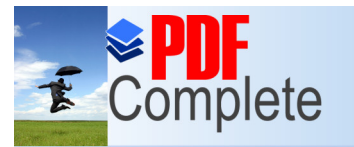

#### Click Here to upgrade **Unlimited Pages and**

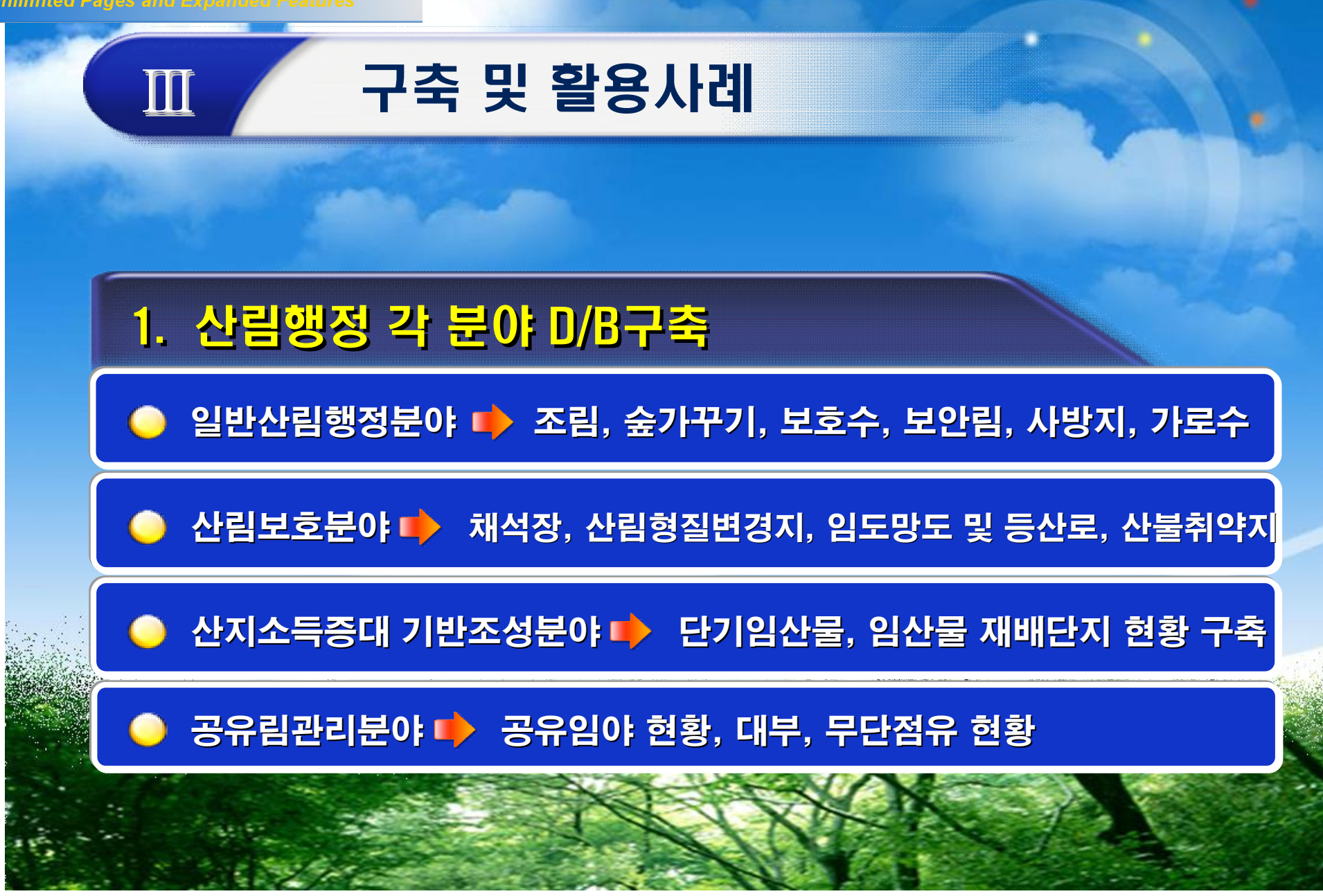

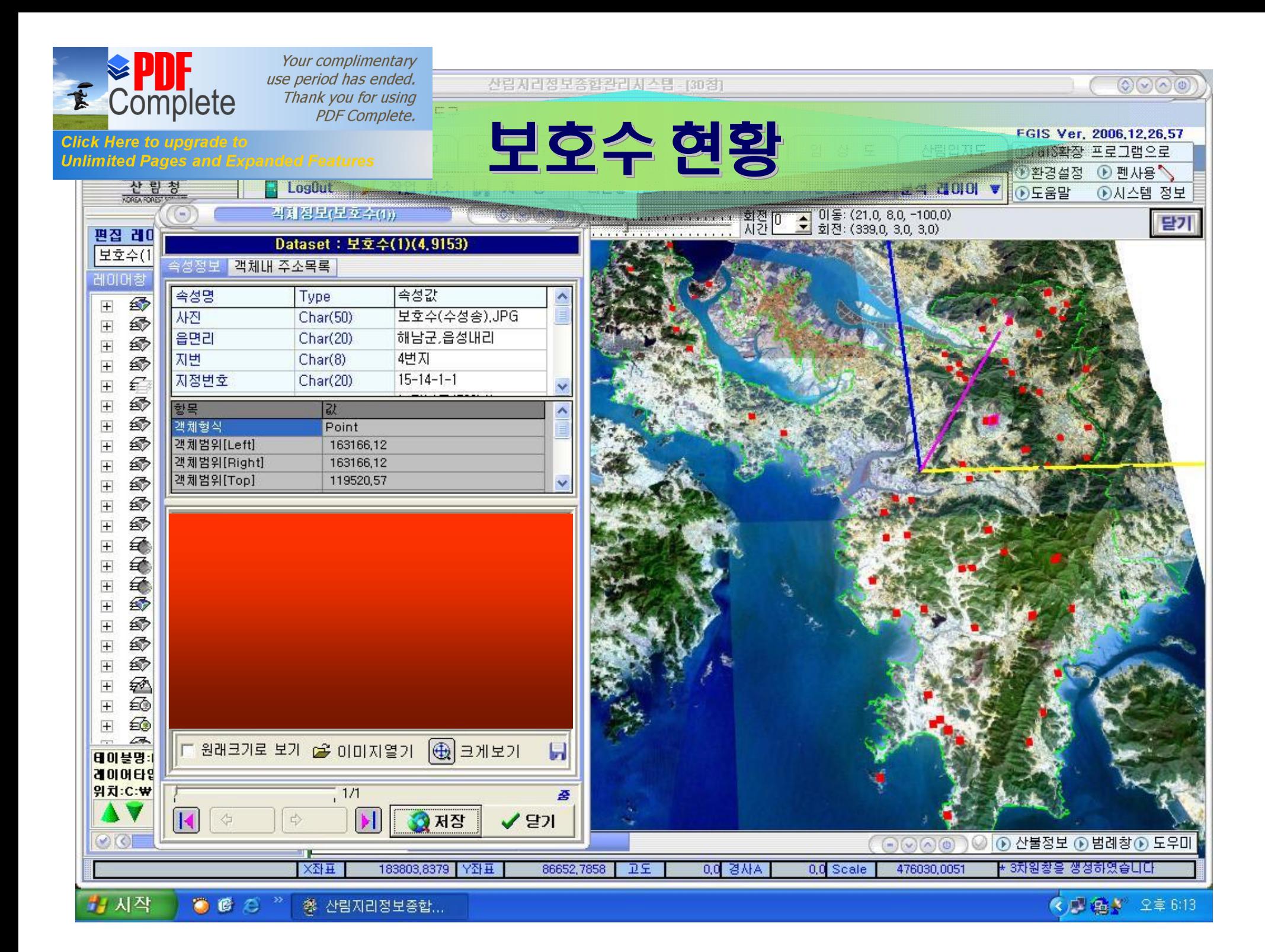

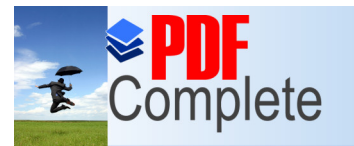

**CARD AND THE REAL PROPERTY.** 

3D창

전라남도해남군

E m

G

**Click Here to upgrade to Unlimited Pages and Expanded Features** 

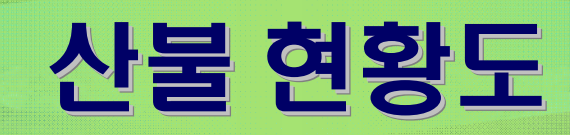

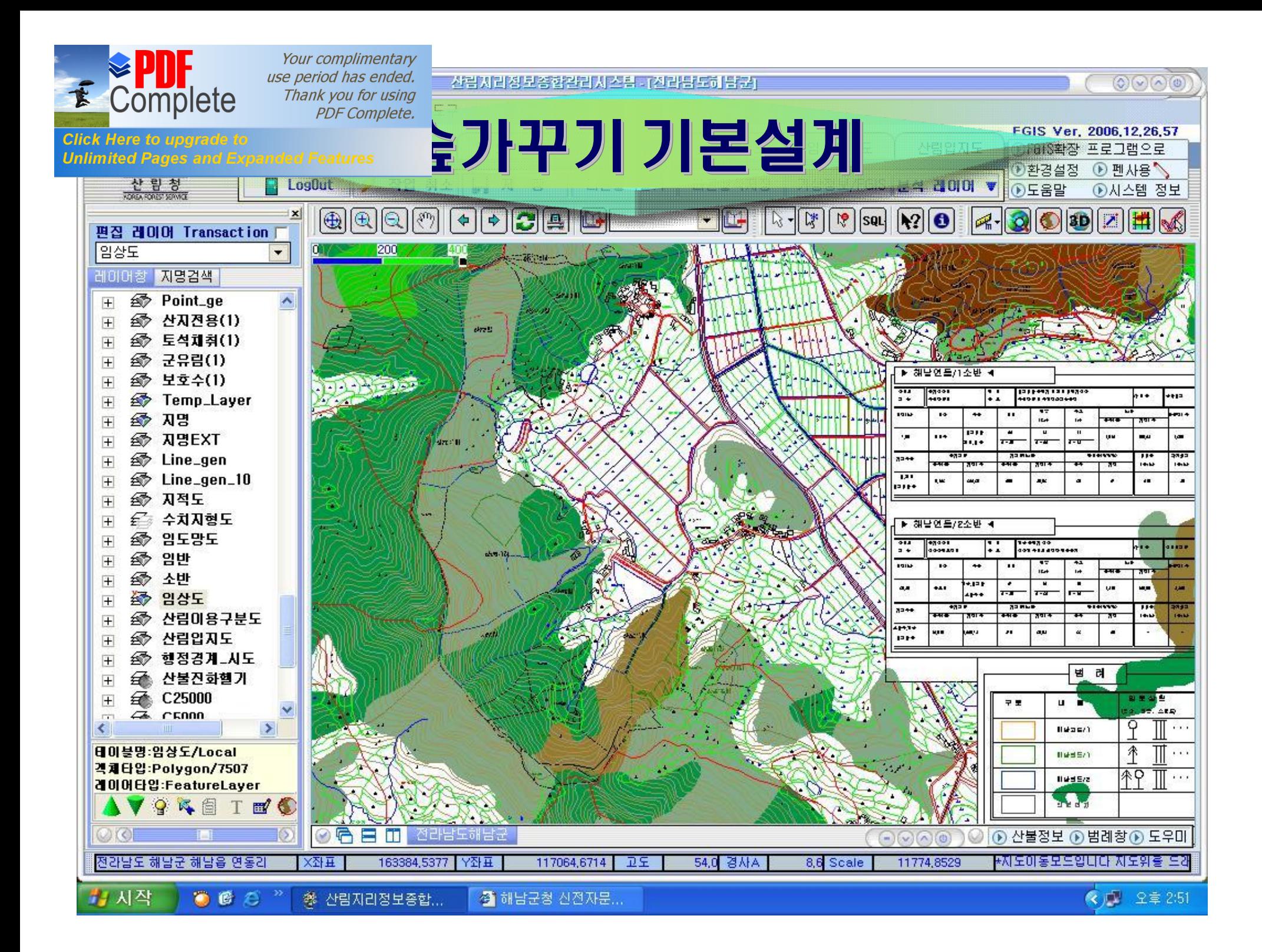

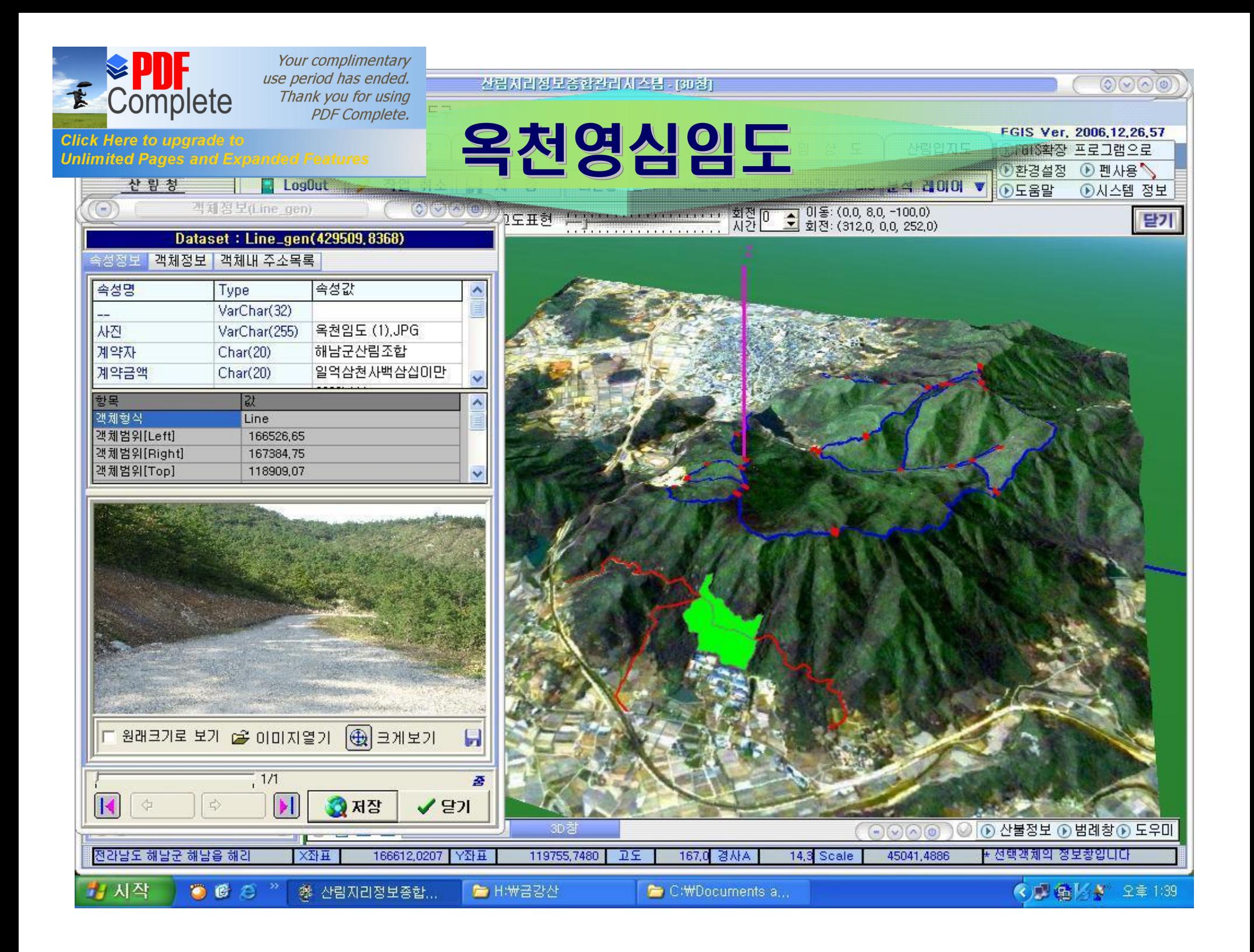

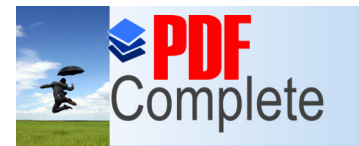

산림자리정보종합관리자스팀 - [30종]

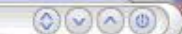

FGIS Ver, 2006,12,26,57

→ ● 中国語图 → 2章 6:19

**Click Here to upgrade to Unlimited Pages and Expanded Features** 

# 임도조림등산로

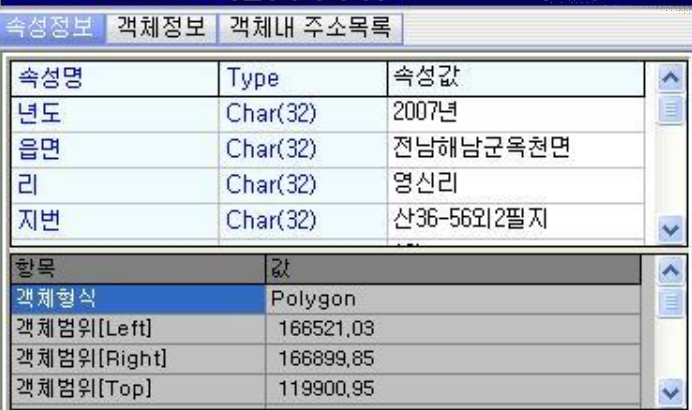

Dataset: 옥쳔(리기다4)(112590420285.851)

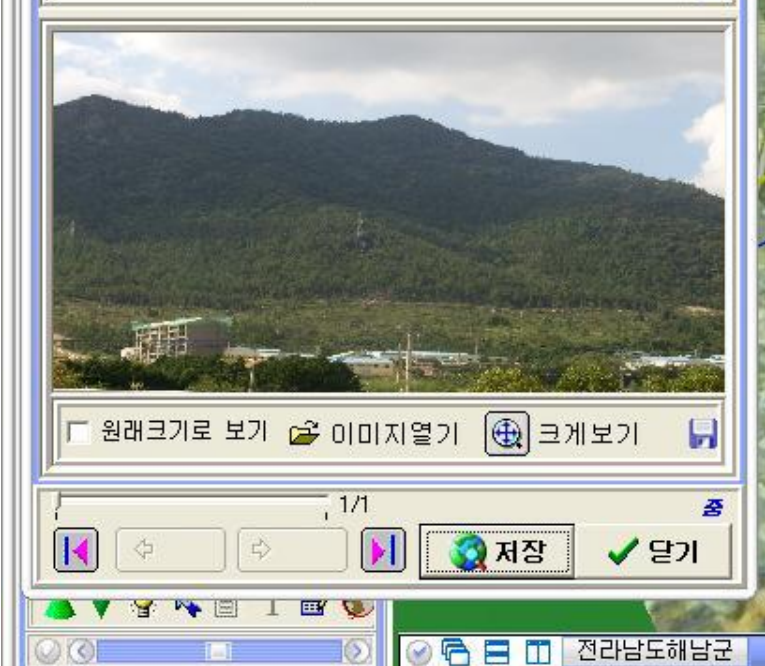

王侄X

参 산림자리정보증합...

163685,3067 公표

GPS Pathfinder O.,

전라남도 해남군 해남음 해리

 $662$ 

<mark>背</mark> 시작

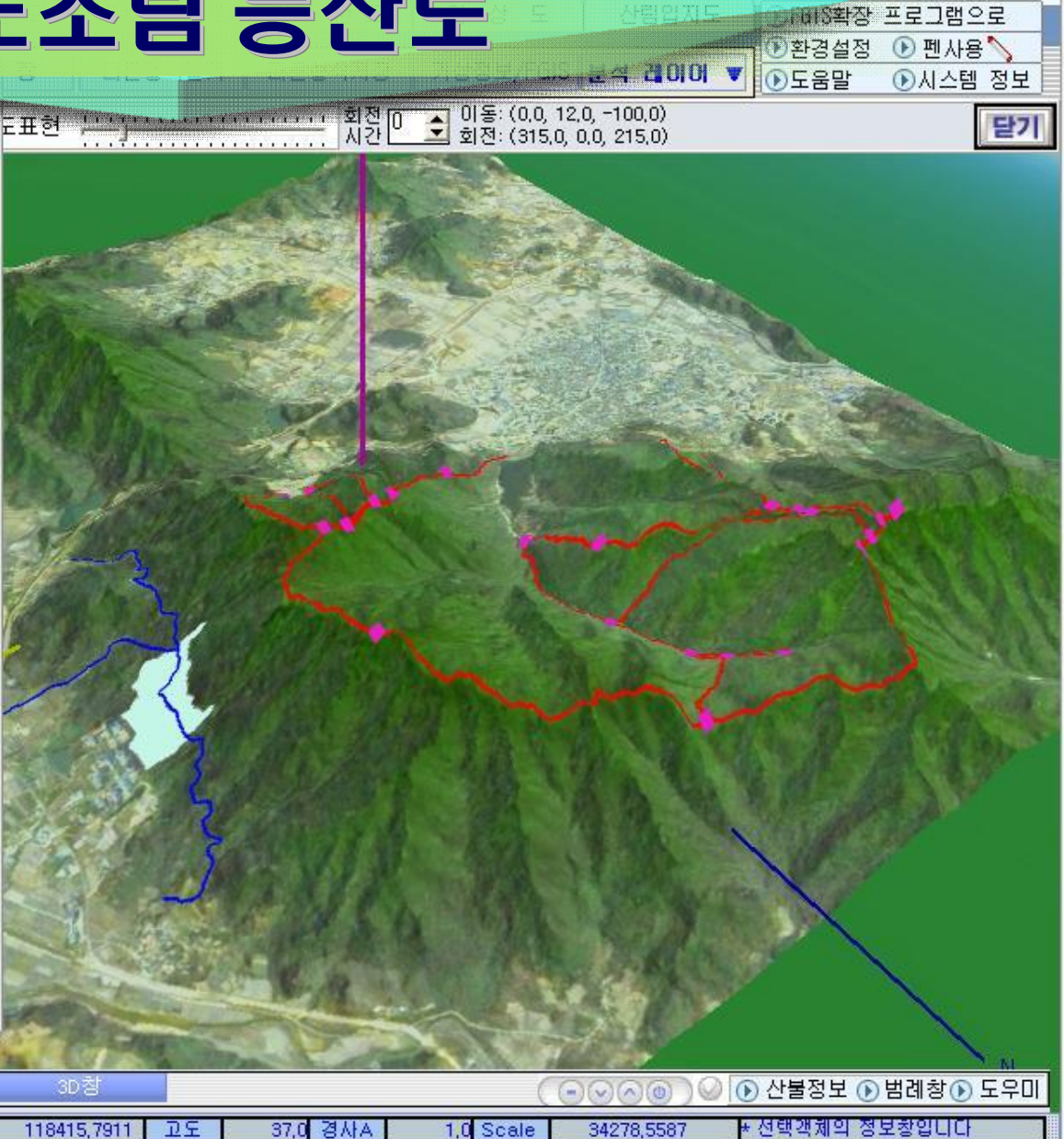

■ 임도조림등산로,J,,

C:\Documents a,,

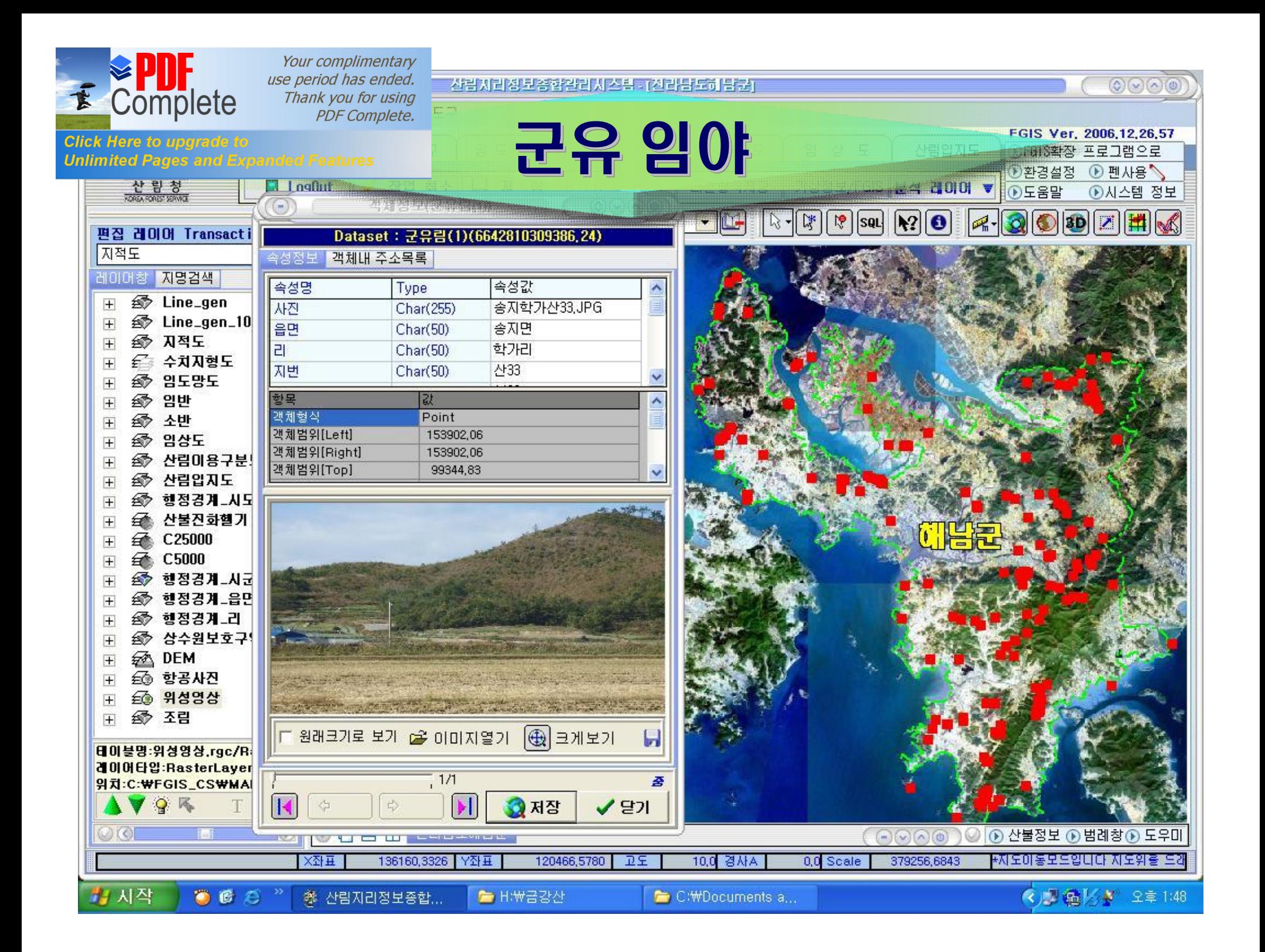

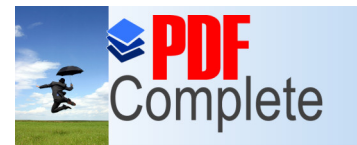

급강골 등산로

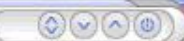

⊙ 펜사용 ◇

*<sup>⊙시스템 정보*</sup>

FGIS Ver, 2006, 12, 26, 57

■ 1813확장 프로그램으로

■환경설정

 $OSE$ 

**MANUE** V

**Click Here to upgrade to** 

**Unlimited Pages and Expanded Features** 

객체정보(Point\_ye)

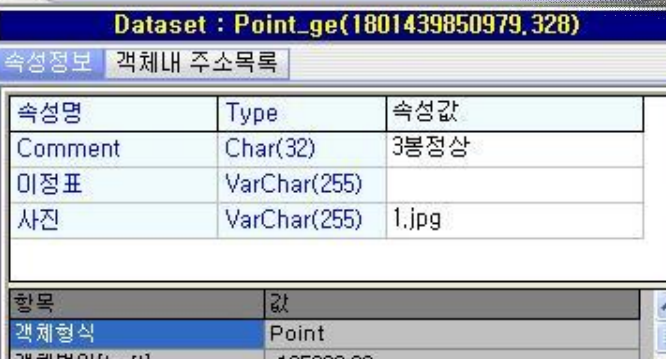

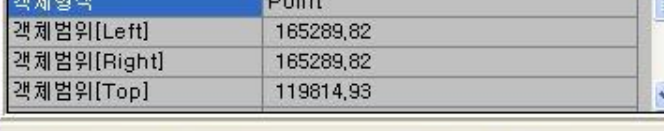

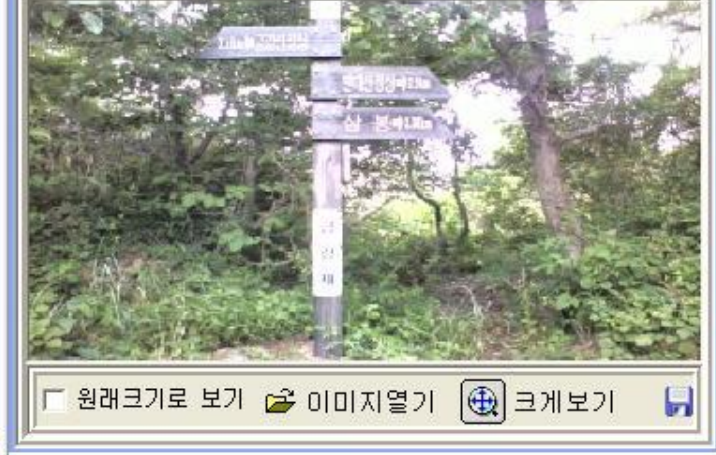

 $71/1$ 

6

 $\odot$ 

as

저장

后日田

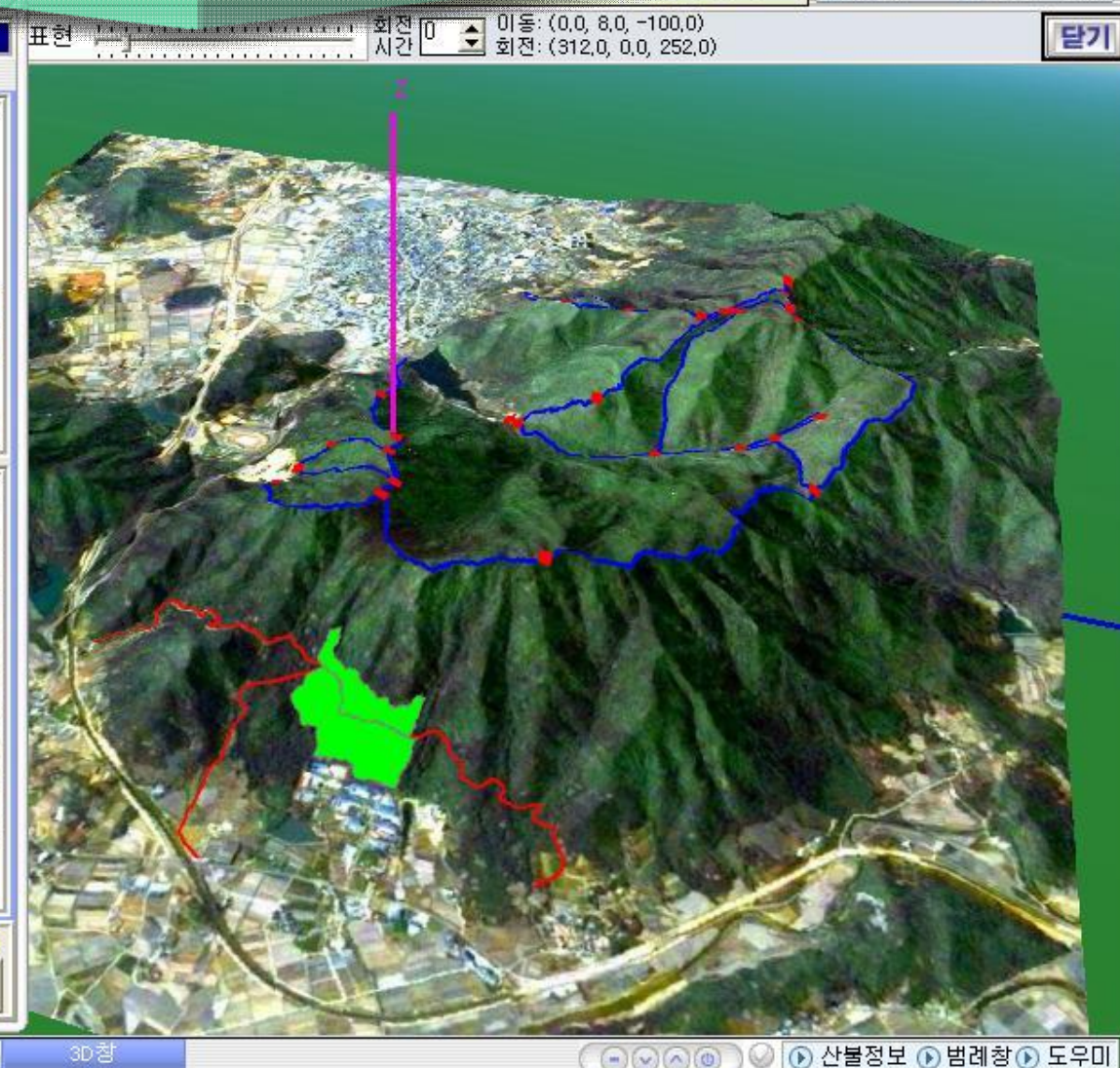

54.0 경사A 45041,4886 7,7 Scale \* 선택객체의 정보창입니다

117527,2265 卫도 전라남도 해남군 해남음 해리 五怪X 163299,0315 Y좌표 背 시작 ₩ 옥천영신임도, JPG ... **《儿童区》 오후 1:41**  $662$ 총 산림지리정보증합... ■ H:₩금강산 C:\Documents a...

吞

 $\checkmark$  2기

전라남도해남군

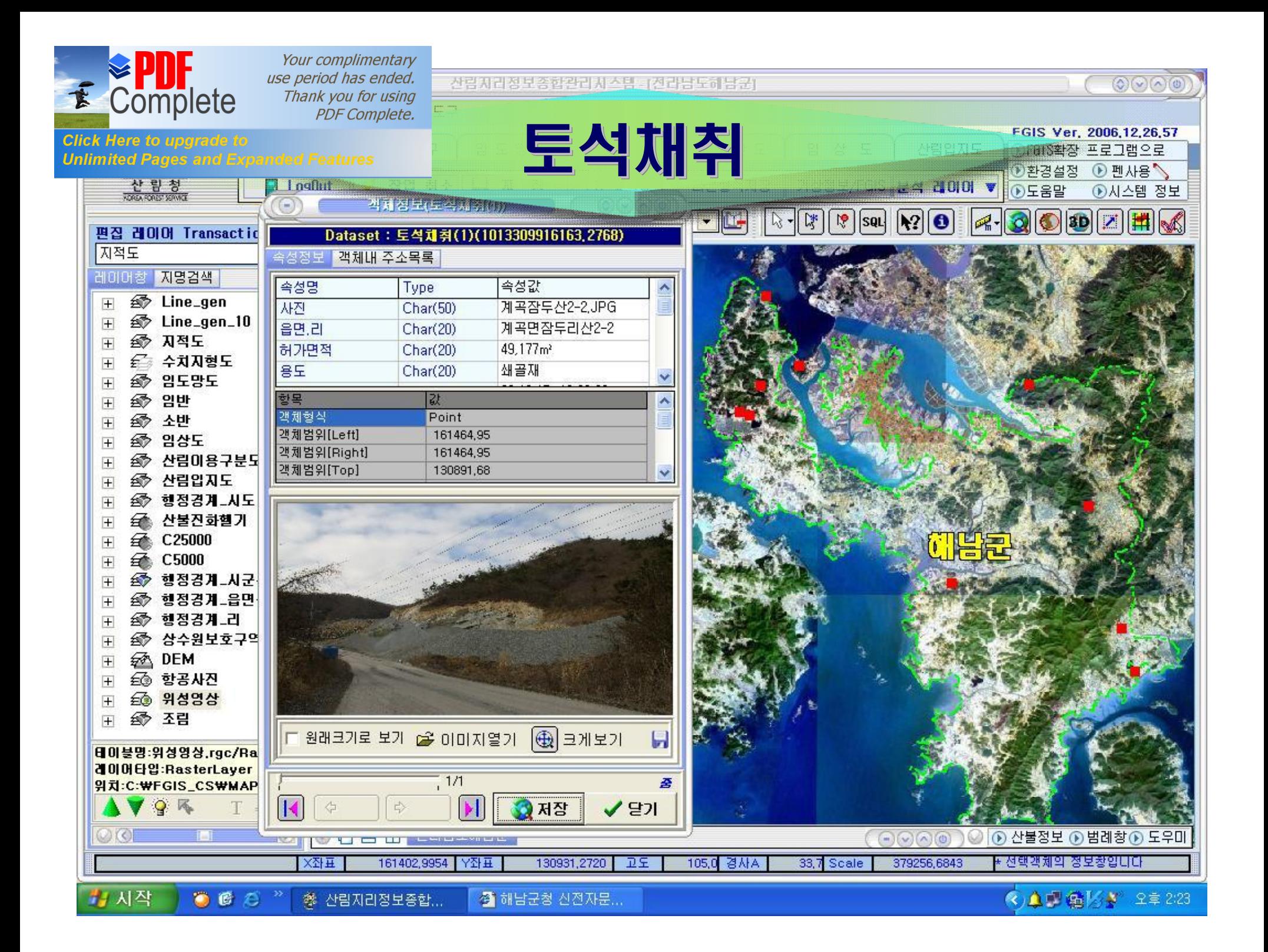

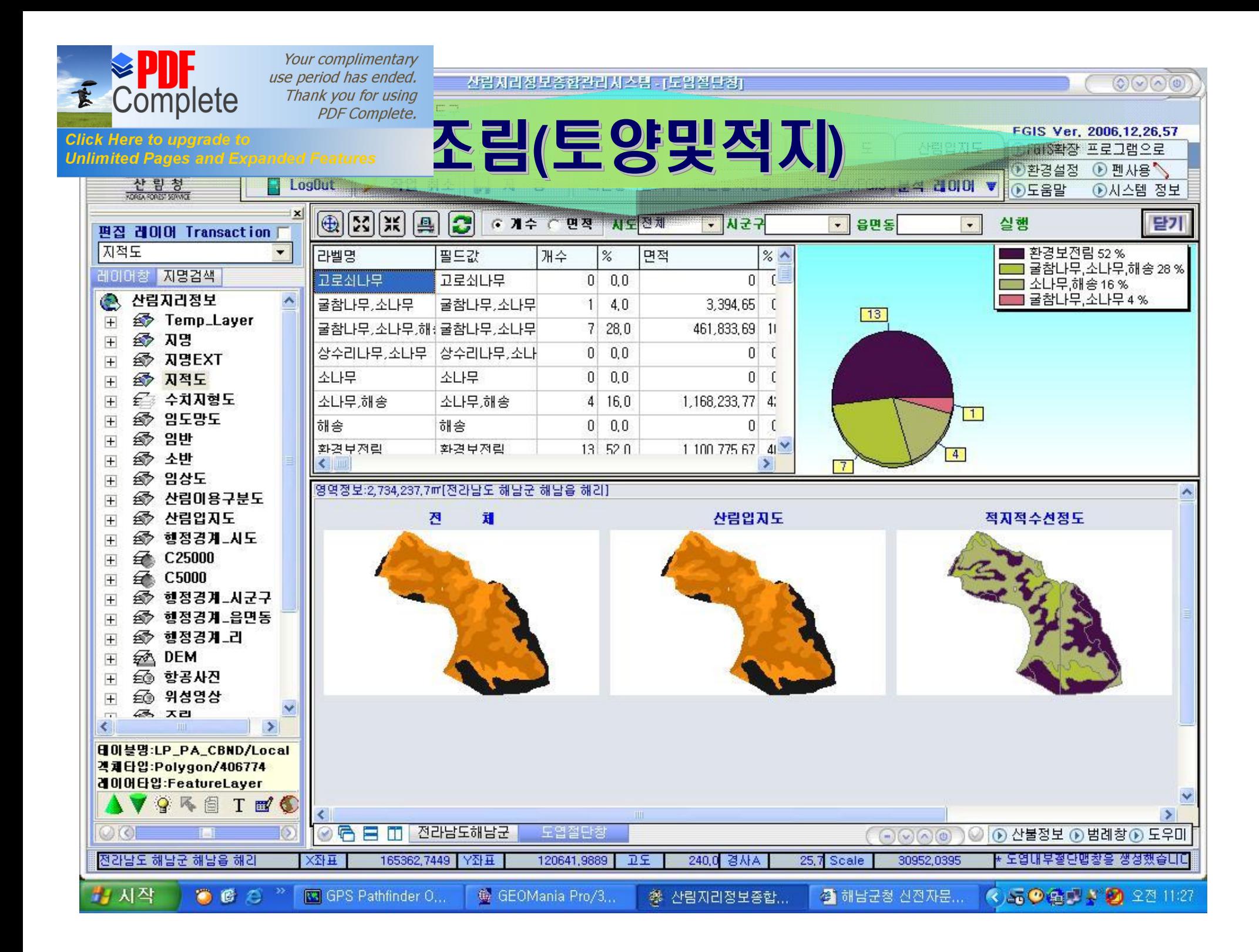

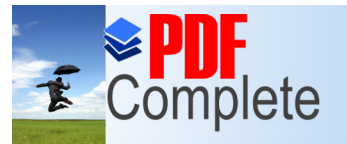

**Click Here to upgrade to Unlimited Pages and Exp** 

### 2. 산림지리정보관리시스템의 활용

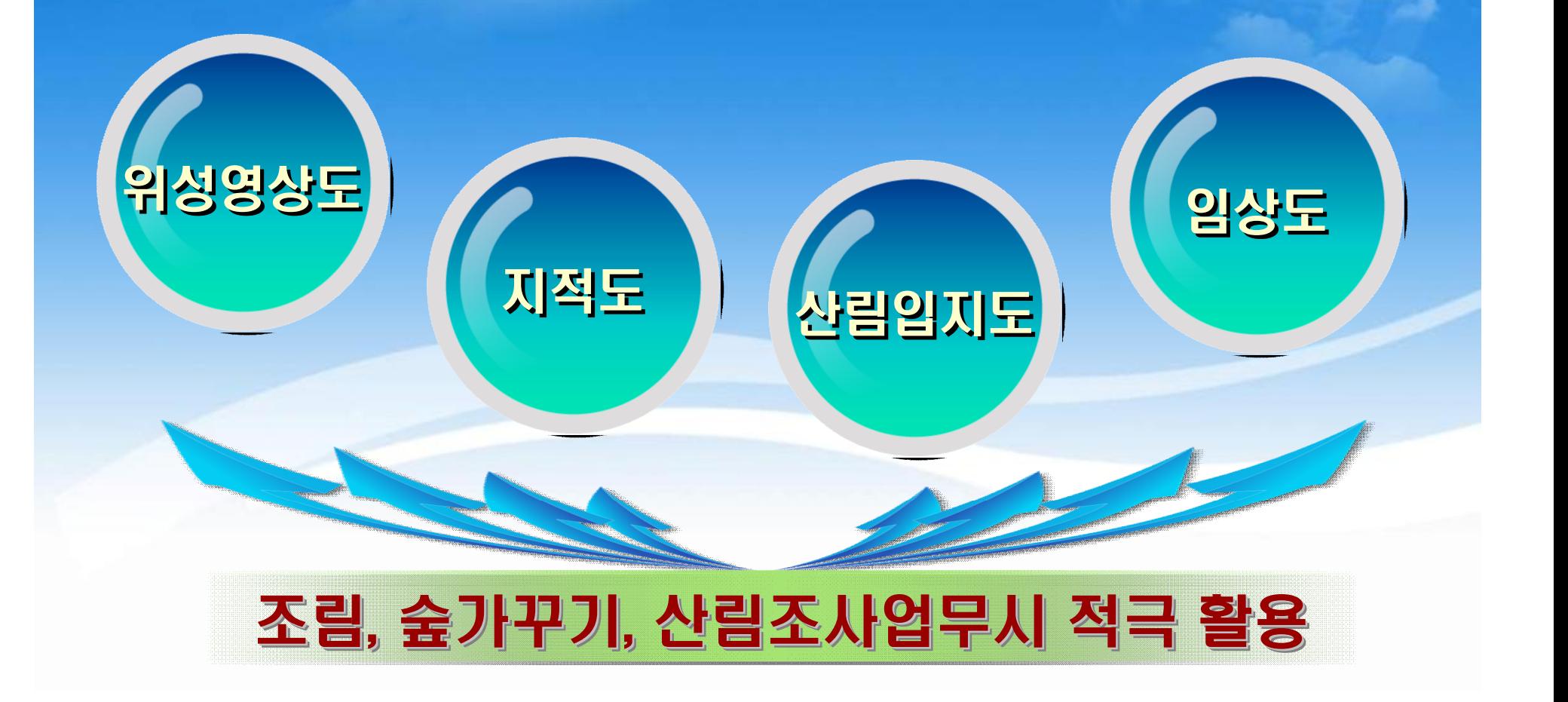

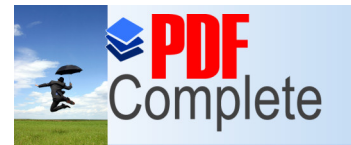

**Click Here to upgrade to Unlimited Pages and Exp** 

# 3. 기존 종이 대장의 데이터화

1962년부터 작성된 조림대장을 엑셀 및 엑세스에 입력 활용

#### 1988년 이후 숲가꾸기사업 내역 전산화

GPS를 활용하여 관내 완벽한 임도망도 및 등산로 작성 구축

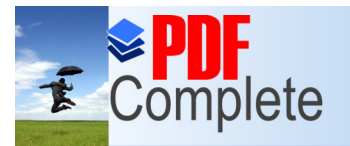

# [Ⅳ](http://www.pdfcomplete.com/cms/hppl/tabid/108/Default.aspx?r=q8b3uige22) 업무개선 및 성과사례

1. 공유임야도 현황도 제작 및 홈페이지 공개

공유임야 실현황의 정확한 좌표에 의한 DB구축 가능

DB구축자료를 홈페이지 공개 공유임야 대부 등 군민들에게 공평한 사용기회 부여

● 공유임야 3,721ha 중 대부가능한 지역 공개 : 68필지 48ha - 기존의 수의계약 『〉 공개경쟁화

타용도로 전용된 임야는 현실직목으로 관리전환 조치 <u> - 현실지목대로 등록전환 조치 : 215필지(2007. 9. 완료)</u>

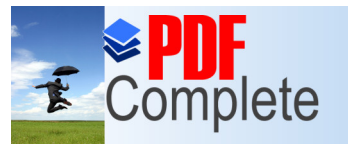

**Click Here to upgrade to Unlimited Pages and Expanded Features** 

# 군유림 현황도

● 소 재 지 : 해남군 삼산면 신흥리 산5-8번지

- 임야면적 : 611㎡
- 용도지역 : 준보전임지
- 이용실태 : 임야
- 주변사항 : 항리마을 도로옆

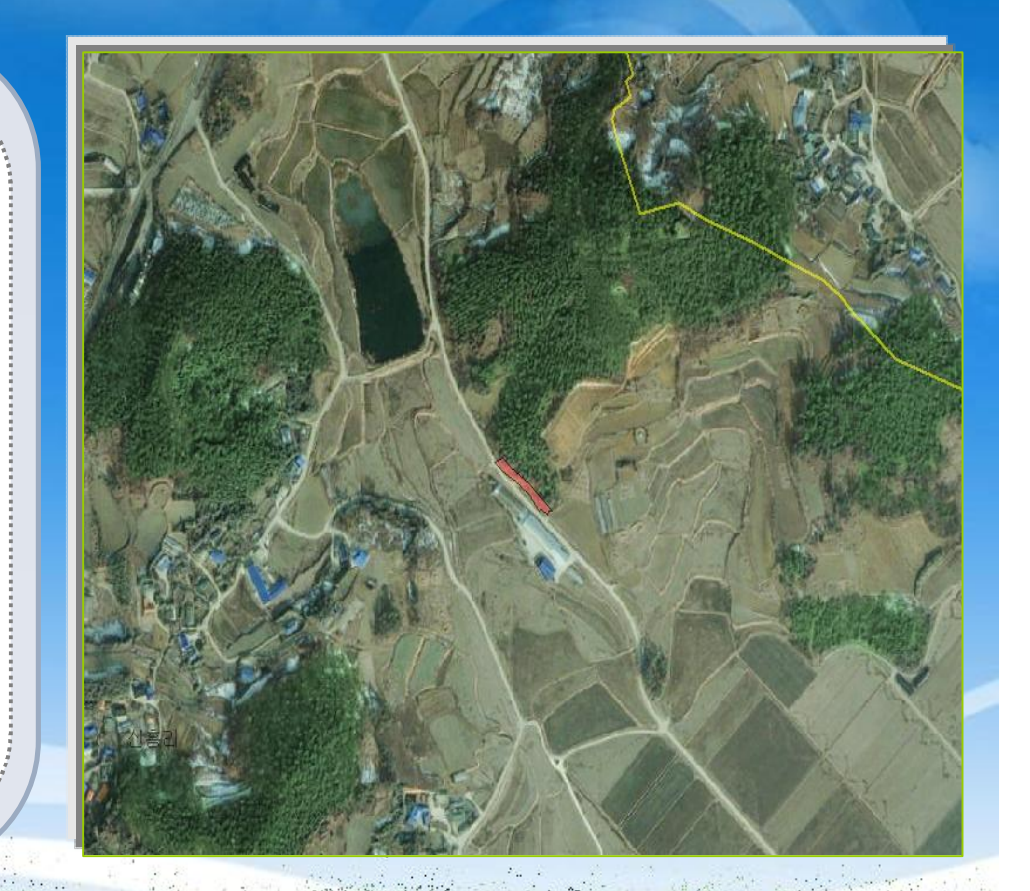

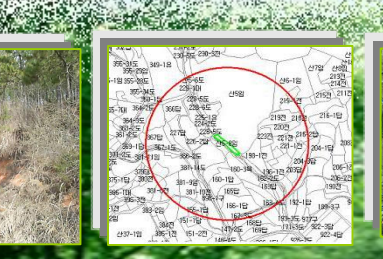

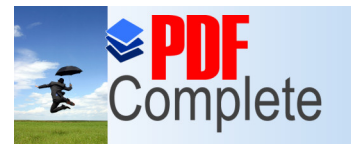

**Click Here to upgrade to Unlimited Pages and Expanded Features** 

# 군유림 현황도

- 소 재 지 : 해남군 삼산면 신흥리 산26-1번지
- 임야면적 : 99,594㎡
- 용도지역 : 준보전임지
	-
	-
	-
	-
	-
	-
	-
- 이용실태 : 임야 ● 주변사항 : 신흥마을과 면소재지사이
- 

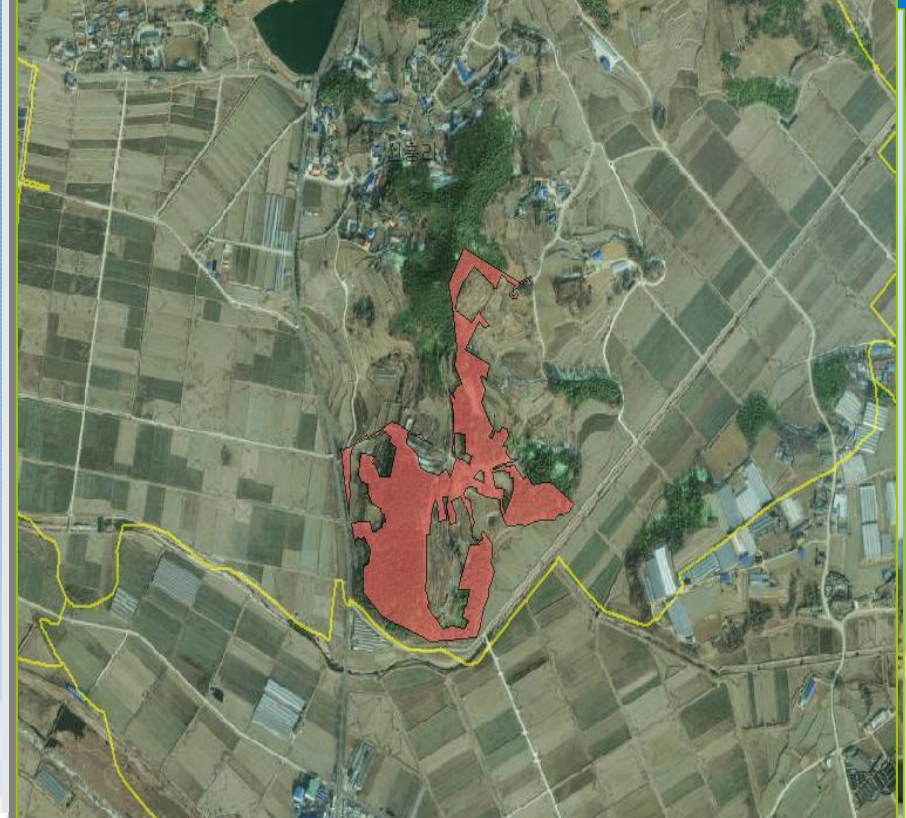

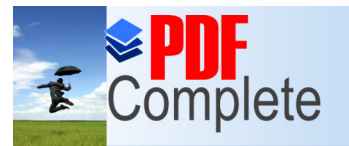

**Click Here to upgrade to Unlimited Pages and Exp** 

#### 2. 산주가 산림경영계획 작성시 FGIS 이용으로 2. 산주가 산림경영계획 작성시 FGIS 이용으로 무료 작성 무료 작성

#### 임업경영활성화 및 산주 및 민원인의 경제적 부담경감

산림경영계획 및 각종 인허가의 운재로, 작업로 작성 : 2007년 4건

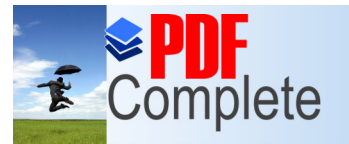

**Click Here to upgrade to** 

**Unlimited Pages and Expanded Features** 

Your complimentary use period has ended. Thank you for using **PDF Complete.** 

## 3. 슌가꾸기 및 조림지 설계·감독업무 수행시 수월

표준지(좌표)관리로 감독 및 자료근거 확보가능 감리표준지 및 자체적인 표준지를 정하여 수시로 감독이 가능

#### 4. 공간관련 계획수립 및 정책결정시 신속한 4. 공간관련 계획수립 및 정책결정시 신속한 의사결정 가능 의사결정 가능

의가결정시 각종 지리정보를 신속하게 분석하여 의사결정자에게 전달 가능

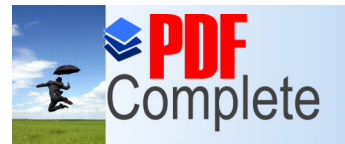

2

4

START AND STREET

Your complimentary use period has ended. Thank you for using **PDF Complete.** 

# Ⅴ 장비활용 효과

1 산림사법분야(산림피해지, 경계확인, 면적) 산출 용이

산불피해지 신속·정확한 피해규모 확인 : DB구축으로 산불취약지 관리로 예방강화

3 각종 사업지 자료관리 용이 : D/B화

우리군 52% 산림을 컴퓨터를 통한 정확하고 신속, 신뢰성있는 민원처리로 업무방향 전환

<u> 1989 - Johann Marchael, martin amerikan (h. 1988)</u>

해남군 산림의 합리적 이용에 필요한 기본자료 구축으로 산림행정의 투명성과 효율성 도모

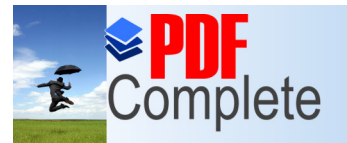

Click Here to upgrade **Unlimited Pages and** 

Your complimentary use period has ended. Thank you for using **PDF Complete.** 

# Ⅵ 추진계획 및 개선사항

# 1. FGIS에 대한 분야별 엄무당당자의 관심과 필요성 고취

#### 완벽한 산림행정전반에 대한 자료구축 시급

#### 정확한 산림기본통계구축(입목축척, 면적), 각종 산림사업 자료 구축 등

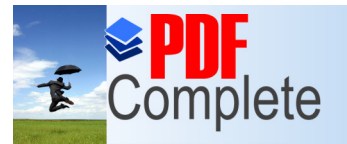

**Click Here to upgrade t Unlimited Pages and** 

# 2. 국민서비스 치원에서 국민을 위한 FGIS 이용 활성하에 대한 구체적 게획이 필요

#### ▶ 인터넷을 통하여 필요한 산림정보를 확인할 수 있어야 하나 현재는 현지확인, 산림부서를 방문하여야만 확인 가능

#### ■ FGIS 자료를 인터넷을 통하여 수요자가 이용할 수 있도록 산림지리정보시스템 활용기반 마련

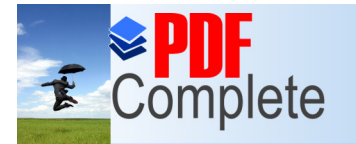

Click Here to upgrade **Unlimited Pages and I** 

# 3. 산림지리정보실 운영환성화 모색 방안

### 청내 산림지리정보실(FGIS) 별도 운영(2005년) ◆ 확충장비 워크스테이션, 플로터, 스크린, GPS장비, 칼라프린트 GIS 연구모임 결성 FGIS 지속적인 연구와 자료구축 및 공유를 위한 연구모임 결성 ■ 자체교육 및 토론으로 FGIS 활용 능력 배양 및 활성화 유도

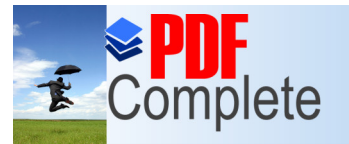

**Click Here to upgrade to<br>Unlimited Pages and Expanded Features** 

# **PYPLICP**